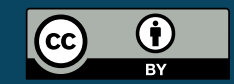

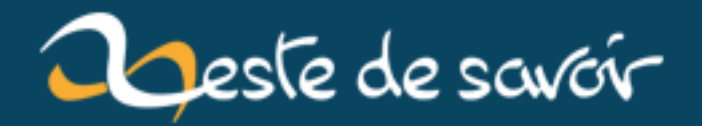

# **La version stable de Rust 1.26.2 est désormais disponible !**

**22 mars 2019**

## **Table des matières**

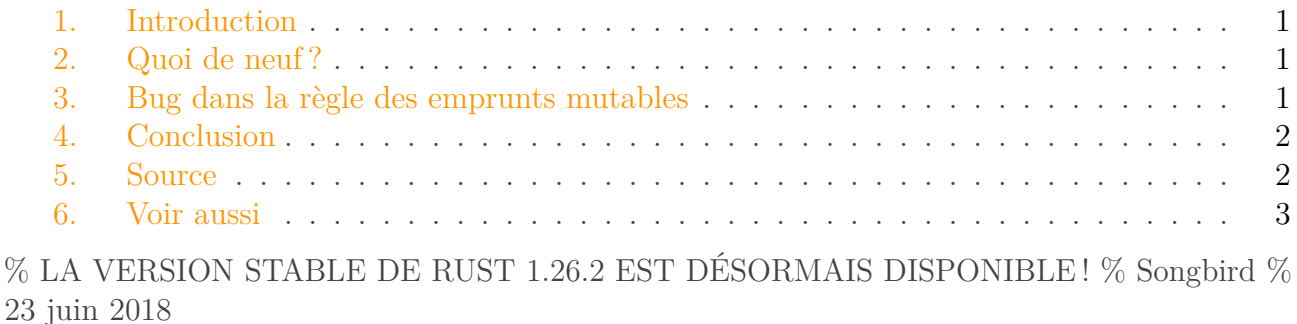

#### <span id="page-2-0"></span>**1. Introduction**

Rust est un langage de programmation système axé sur la *sécurité*, la *rapidité* et la *concurrence*.

Pour mettre à jour votre version stable, il suffit d'exécuter la commande habituelle.

#### $1 \mid \xi$  rustup update stable

Si vous ne disposez pas de rustup, vous pouvez en obtenir une copie sur [la page de télécharge](https://www.rust-lang.org/fr-FR/install.html)[ment](https://www.rust-lang.org/fr-FR/install.html)  $\mathbb{C}$  du site officiel. N'hésitez pas également à consulter la [release note de la](https://github.com/rust-lang/rust/blob/stable/RELEASES.md#version-1262-2018-06-05) 1.26.2  $\mathbb{C}$  sur GitHub !

#### <span id="page-2-1"></span>**2. Quoi de neuf?**

De nouveaux correctifs ont été apportés, principalement axés sur les expressions (et les vérifications sous-jacentes) permises par le compilateur. Comme pour la  $1.26.1 \, \text{C}$  $1.26.1 \, \text{C}$ , cette mise à jour n'a pour but que de stabiliser les fonctionnalités existantes.

#### <span id="page-2-2"></span>**3. Bug dans la règle des emprunts mutables**

En dehors des blocs unsafe, le compilateur ne permet pas [deux accès en écriture sur une](https://doc.rust-lang.org/book/second-edition/ch04-02-references-and-borrowing.html#mutable-references) [même ressource](https://doc.rust-lang.org/book/second-edition/ch04-02-references-and-borrowing.html#mutable-references)  $\mathbb{C}$  en simultané. Toutefois, un bug est survenu, suite à un recyclage apporté par la 1.26.0 visant à [améliorer l'ergonomie de](https://blog.rust-lang.org/2018/05/10/Rust-1.26.html#nicer-match-bindings) match  $\sigma$ , permettant ainsi de casser la règle précédemment citée.

Ici, par exemple, nous disposons de deux accès en écriture sur bar au même moment.

```
1 let mut foo = Some("foo".to_string());
2 let bar = &mut foo;
3 match bar {
4 Some(baz) => {
5 bar.take(); // Should not be permitted, as baz has a unique
     reference to the bar pointer.
6 },
7 None => unreachable!(),
8 }
```
En réponse à cela, la version 1.26.2 vient corriger ce problème. Désormais, la vérification est interrompue et renvoie une erreur lorsque le cas survient.

```
1 error<sup>[E0499]: cannot borrow `*bar` as mutable more than once at a</sup>
       time
2 --> src/main.rs:6:9
 3 |
4 5 | Some(baz) => {
 5 | \vert --- first mutable borrow occurs here
6 | 6 | bar.take(); // Should not be permitted, as baz has a
       ...
7 | ^^^ second mutable borrow occurs here
8 ...
9 9 | }
10 | - first borrow ends here
11
12 error: aborting due to previous error
```
#### <span id="page-3-0"></span>**4. Conclusion**

En définitive, l'équipe Rust a pris la décision de publier ce patch le plus rapidement possible pour éviter d'étendre inutilement le laps de temps pendant lequel les compilateurs stables sont affectés par ce bug.

#### <span id="page-3-1"></span>**5. Source**

[Le blog de l'équipe Rust](https://blog.rust-lang.org/2018/06/05/Rust-1.26.2.html)  $\sigma$ 

6. Voir aussi

### <span id="page-4-0"></span>**6. Voir aussi**

— La version stable de Rust $\bf 1.26.1$  [est désormais disponible !](https://zestedesavoir.com/billets/2603/la-version-stable-de-rust-1-26-1-est-desormais-disponible/)  $\varnothing$